# Получение направления по идентификатору

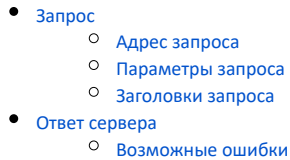

# <span id="page-0-0"></span>Запрос

### <span id="page-0-1"></span>Адрес запроса

GET: /dir/{guid}

#### <span id="page-0-2"></span>Параметры запроса

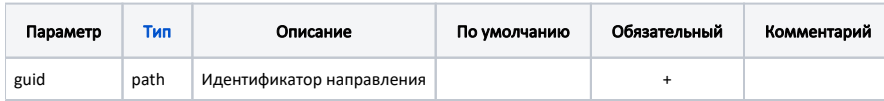

#### <span id="page-0-3"></span>Заголовки запроса

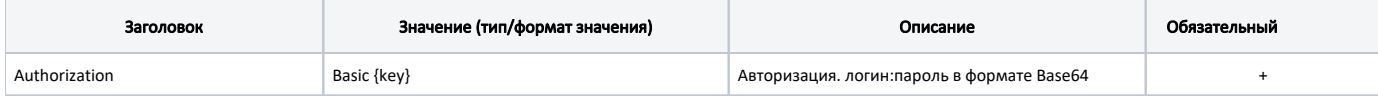

## <span id="page-0-4"></span>Ответ сервера

В случае успешного выполнения сервер вернет ответ в формате JSON со следующими данными:

Модель: [Информация о направлении сторонней МИС - SMisDirection](https://confluence.softrust.ru/pages/viewpage.action?pageId=48434683)

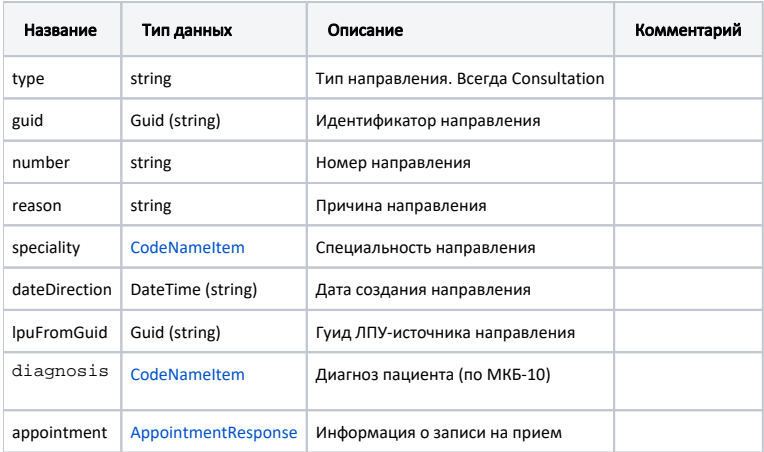

#### Пример модели в формате JSON

```
{
    "type": "Consultation",
    "guid": "2d793f84-26c9-496d-bd64-745095eb1f80",
    "number": "14555-9984",
    "reason": " ",
     "speciality": {
        "code": "1234",
        "name": " "
     },
     "lpuFromGuid": "1dadf64c-f34a-4023-98a6-3e7b7be4f243",
     "dateDirection": "2021-04-21T03:00:00+03:00",
     "diagnosis": {
         "code": "A01.0",
         "name": " "
     },
        "appointment": {
         "guid": "ee5ae221-ddc8-40cf-a61b-4e7926a2501c",
         "number": "01",
         "slot": "766998fb-1915-4d54-a3f3-934f60125aac",
         "source": "Internet",
         "createTime": "2019-07-23T12:50:00+03:00",
        "beginTime": "2019-07-25T13:15:00+03:00",
        "endTime": "2019-07-25T13:30:00+03:00",
        "resourceGuid": "76699877-4444-4444-4444-934f60125aac",
        "resourceName": " ",
        "room": " ",
     }
}
```
#### <span id="page-1-0"></span>Возможные ошибки

В случае возникновения ошибок будет возвращен [стандартный ответ сервера](http://confluence.softrust.ru/pages/viewpage.action?pageId=6586453).